# <span id="page-0-0"></span>**DC current source device**

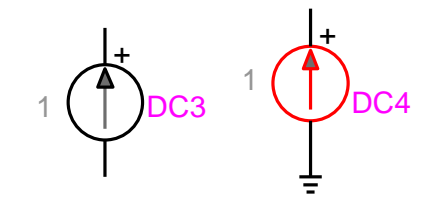

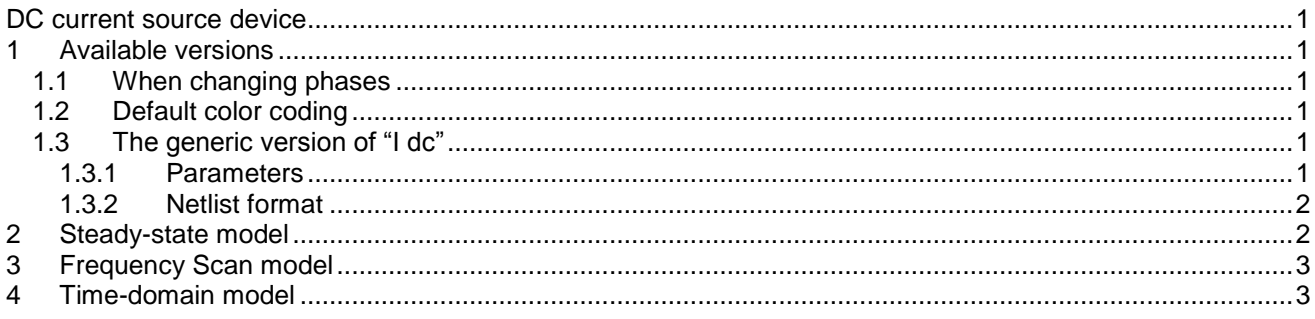

Jean Mahseredjian, 12/29/2013 12:44 AM

# <span id="page-0-1"></span>**1 Available versions**

The "I dc" device accepts both 1-phase (general) and 3-phase signals. The 3-phase version is the equivalent of 3 decoupled sources (one for each phase).

# <span id="page-0-2"></span>*1.1 When changing phases*

- When the device is in its 1-phase state and its signal is changed to 3-phase, but the device is not double-clicked, balanced conditions are assumed and the 3 sources become identical to the 1-phase (phase-A) version. The Netlist is generated for the 3-phase version.
- When the device is in its 3-phase state and its signal is changed to 1-phase, but the device is not double-clicked, phase-A quantities are automatically retained for the 1-phase version. The Netlist is generated for the 1-phase version.

# <span id="page-0-3"></span>*1.2 Default color coding*

The default color coding changes the device line color to red to indicate that the source is active in steadystate. The source is active in steady-state when its start time is smaller than 0.

# <span id="page-0-4"></span>*1.3 The generic version of "I dc"*

#### <span id="page-0-5"></span>**1.3.1 Parameters**

The generic version of "I dc" has two pins. The generic version of "I dc allows entering all required parameters:

- $\Box$   $I_m$ amplitude of the waveform, any value, default units are A.
- $\Box$  t<sub>start</sub> start time, if  $t < t_{start}$  the source is an open-circuit. If  $t_{start} < 0$ , the source is active in the steady-state solution.

 $\Box$  t<sub>stop</sub> stop time, if t > t<sub>stop</sub> the source is an open-circuit. The stop time must be greater than the start time.

### <span id="page-1-0"></span>**1.3.2 Netlist format**

\_Ip;DC1;2;2;s1,s2, 1,1ms,32ms,

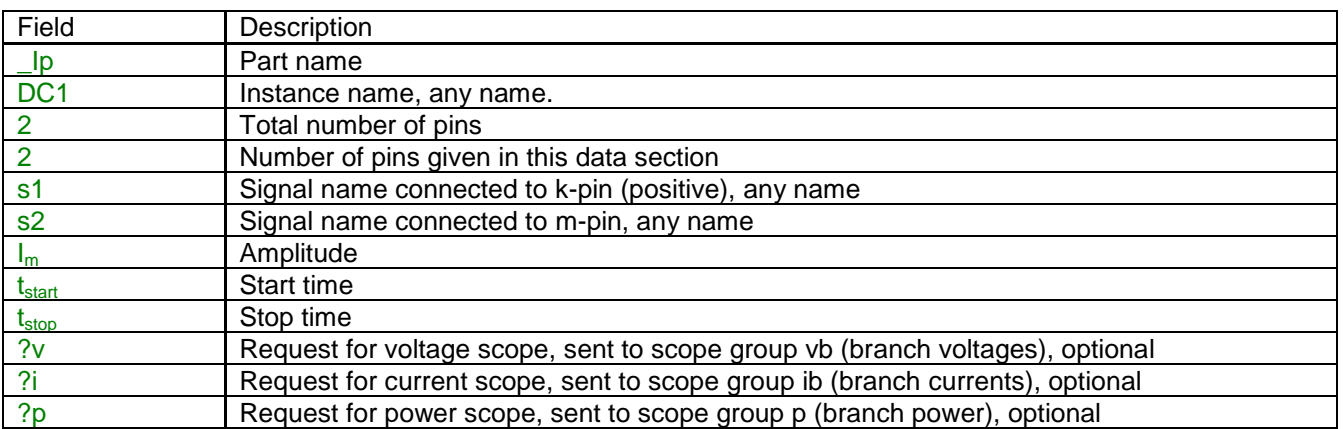

Source data fields are saved in ParamsA, ParamsB and ParamsC device attributes.

The m-pin of this device can be deleted to create an automatic ground connection.

A 3-phase example for an unbalanced source:

\_Ip;DC1a;2;2;s1a,s2a, 1.5,10ms,32ms, \_Ip;DC1b;2;2;s1b,s2b, 1,1ms,32ms, \_Ip;DC1c;2;2;s1c,s2c, 1,1ms,32ms,

EMTPWorks automatically generates 3 separate sources, one per phase. The phase identification character (a, b or c) is automatically appended to the device instance name and signals.

When a source phase is changed, but the source is not double-clicked, the Netlist generator places a code <b> to indicate to EMTP that the source is balanced and the data for phases B and C must be automatically copied from phase-A.

```
_Ip;DC1a;2;2;s1a,s2a,
1,1ms,32ms,
_Ip;DC1b;2;2;s1b,s2b,
,,,
_Ip;DC1c;2;2;s1c,s2c,
,,,
```
# <span id="page-1-1"></span>**2 Steady-state model**

The "I dc" device is represented in steady-state for automatic harmonic initialization. The harmonic initialization process must solve the network for all available source frequencies. The steady-state phasor value of a given source is only evaluated if the source frequency (dc) is equal to the solved frequency and  $t_{\text{start}} < 0 < t_{\text{stop}}$  . The source is an open-circuit otherwise. This phasor is given by:

$$
i_{\rm ss} = I_{\rm m} \tag{1}
$$

# <span id="page-2-0"></span>**3 Frequency Scan model**

The source automatically participates at each scan frequency according to equation **Error! Reference source not found.**. The source frequency is set to the scanned frequency. The source participates only if  $\,{\rm t_{start}}$   $<$  0  $<$   ${\rm t_{stop}}$  , it is an open-circuit otherwise.

# <span id="page-2-1"></span>**4 Time-domain model**

The device is evaluated at each simulation time-point according to the equation:

$$
i(t) = V_m \qquad \text{for } t \ge t_{start} \tag{2}
$$

The source is active (not an open-circuit) for  $\,{\rm t}_{\rm start} \leq t \leq {\rm t}_{\rm stop}$  .